## A U D I O DMS-500/550/600 Quick Tips CARY (C)

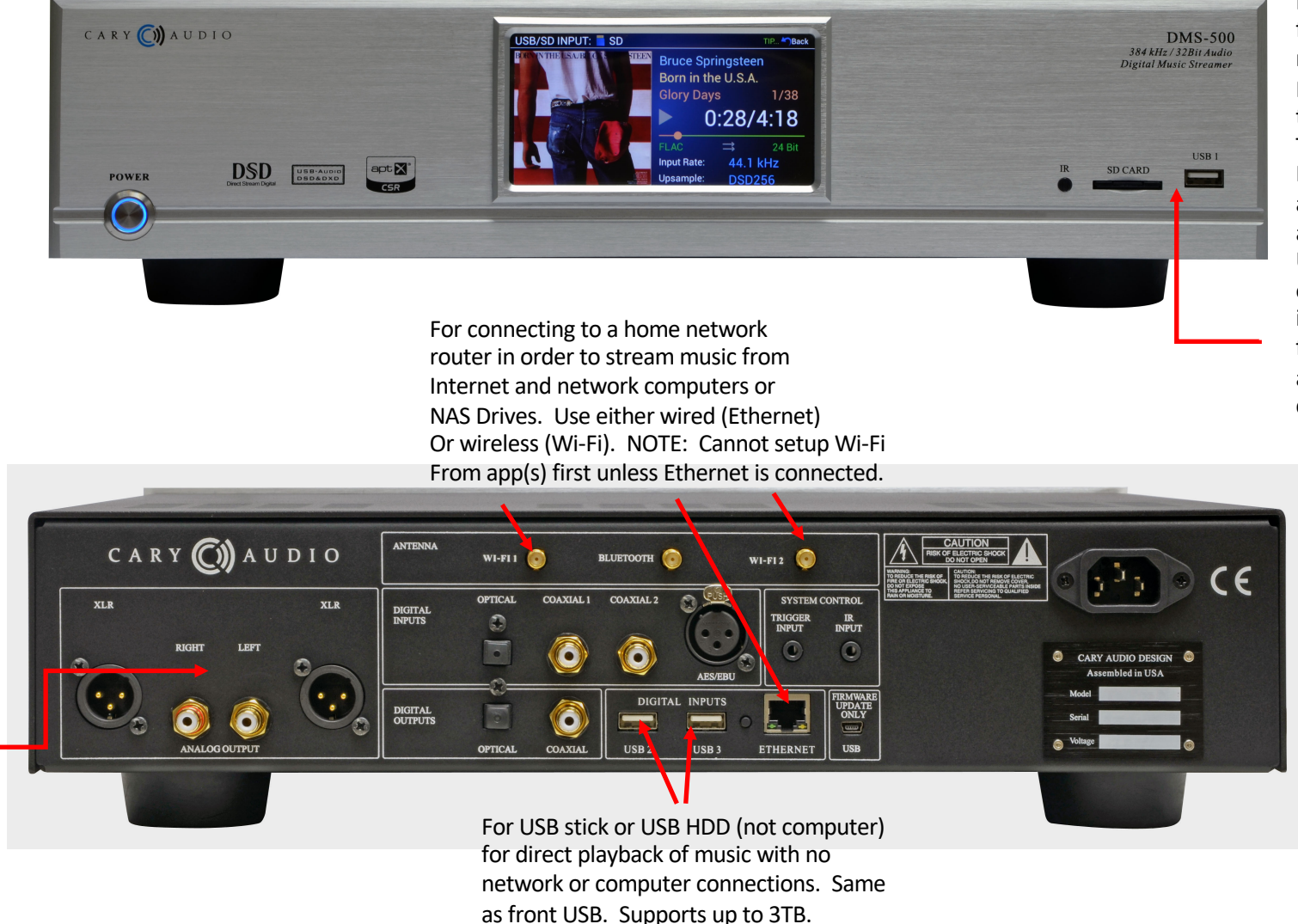

Insert a SD Card, USB stick or USB HDD for direct playback of music with no network or computer connections. NOTE: If SD Card is formatted in exFAT, this could cause an issue, but not always. To be sure, formatting the SD Card to NTFS, FAT or FAT32 is a safer bet. DSM-500 can accommodate up to 32 GB on standard SD and up to 2 TB on SDXC and up to 3TB on USB drives. Also, if the UBS Stick was used on a Mac computer just prior to inserting in to DMS-500, this can cause an issue. To fix that, plug the USB stick into a PC, erase all content (including any hidden files), then copy your music from a PC.

Analog outputs to preamplifier (**Set output volume to +8.0**). If connecting directly to amplifier and using DMS-500 as preamplifier, be sure to set volume to **MASTER** in menu and set volume low and gradually turn it up.